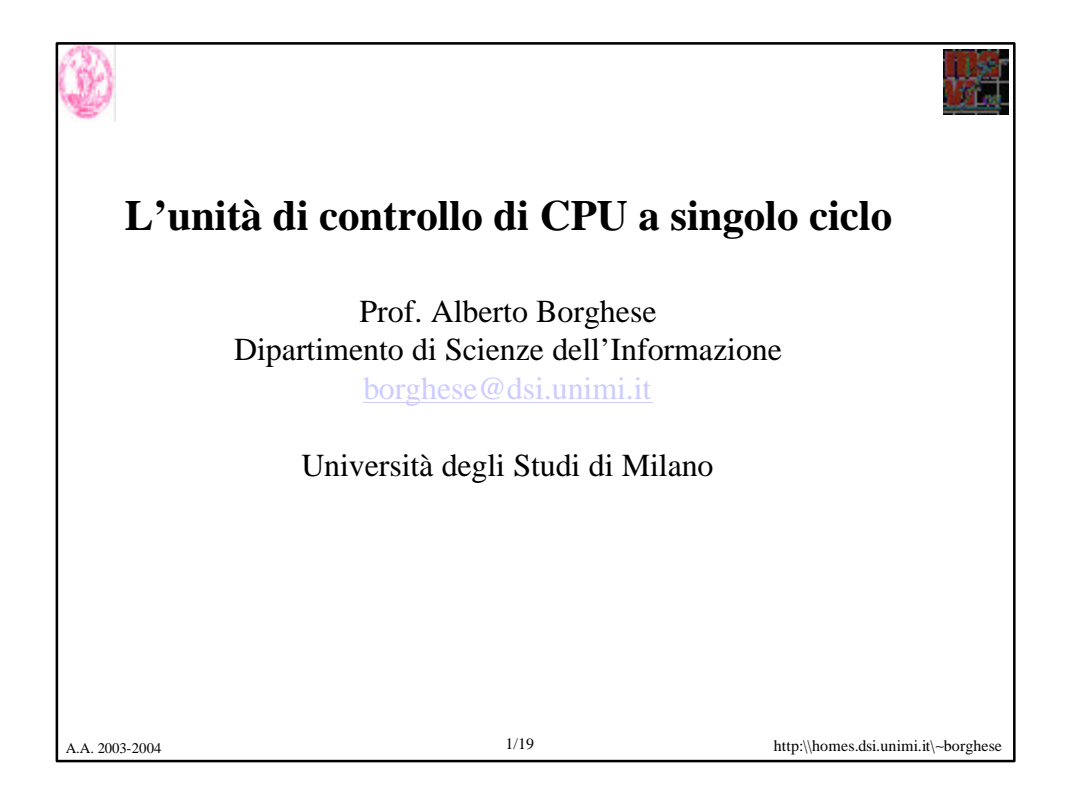

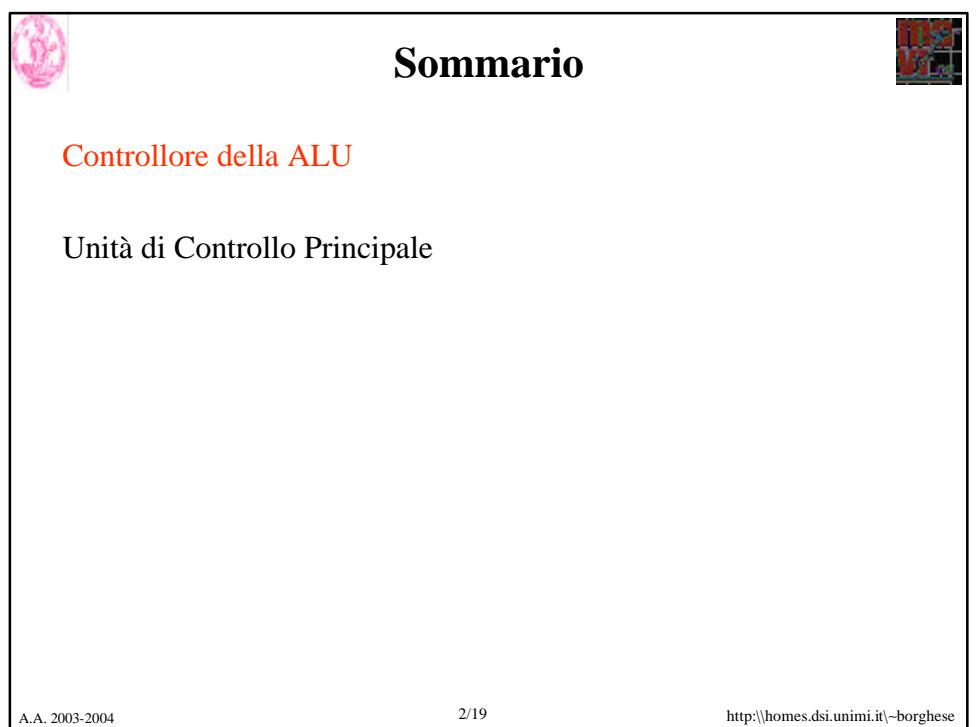

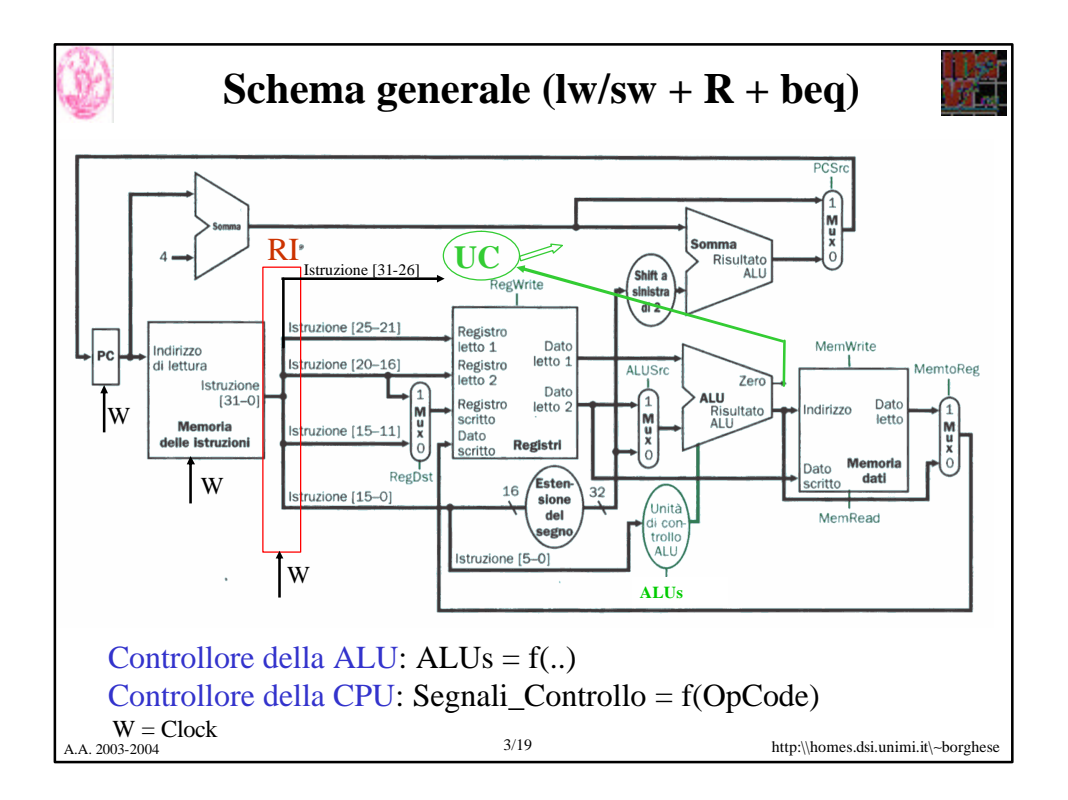

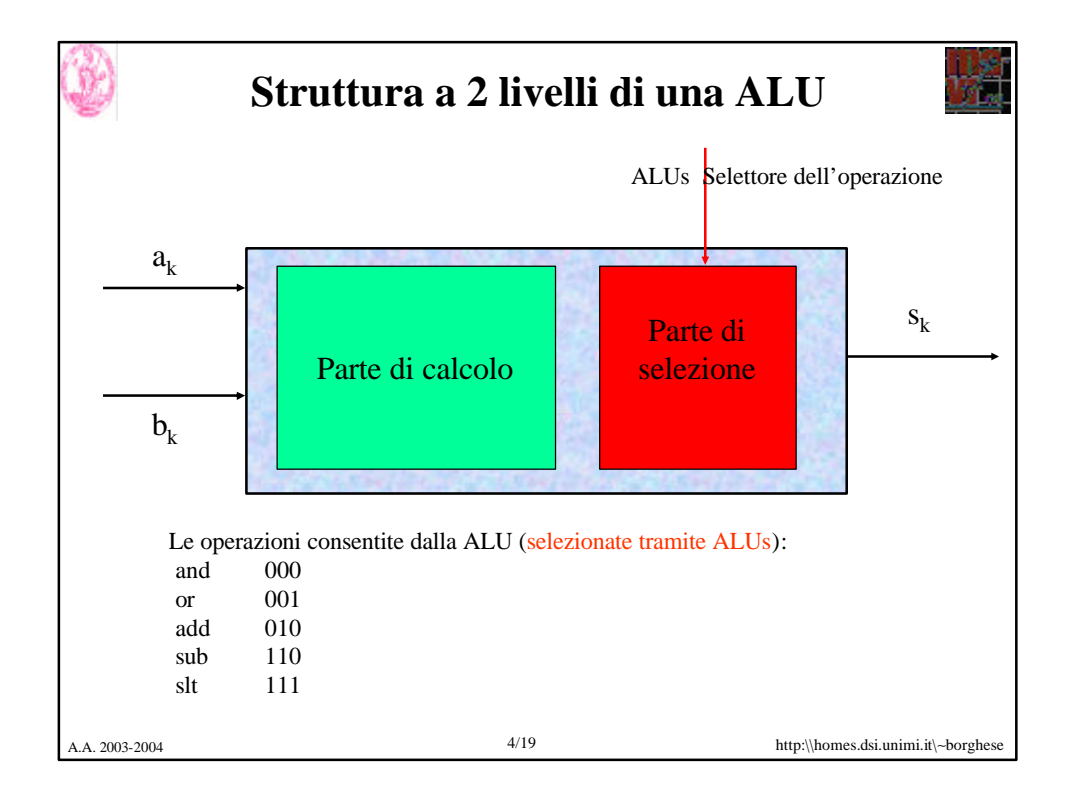

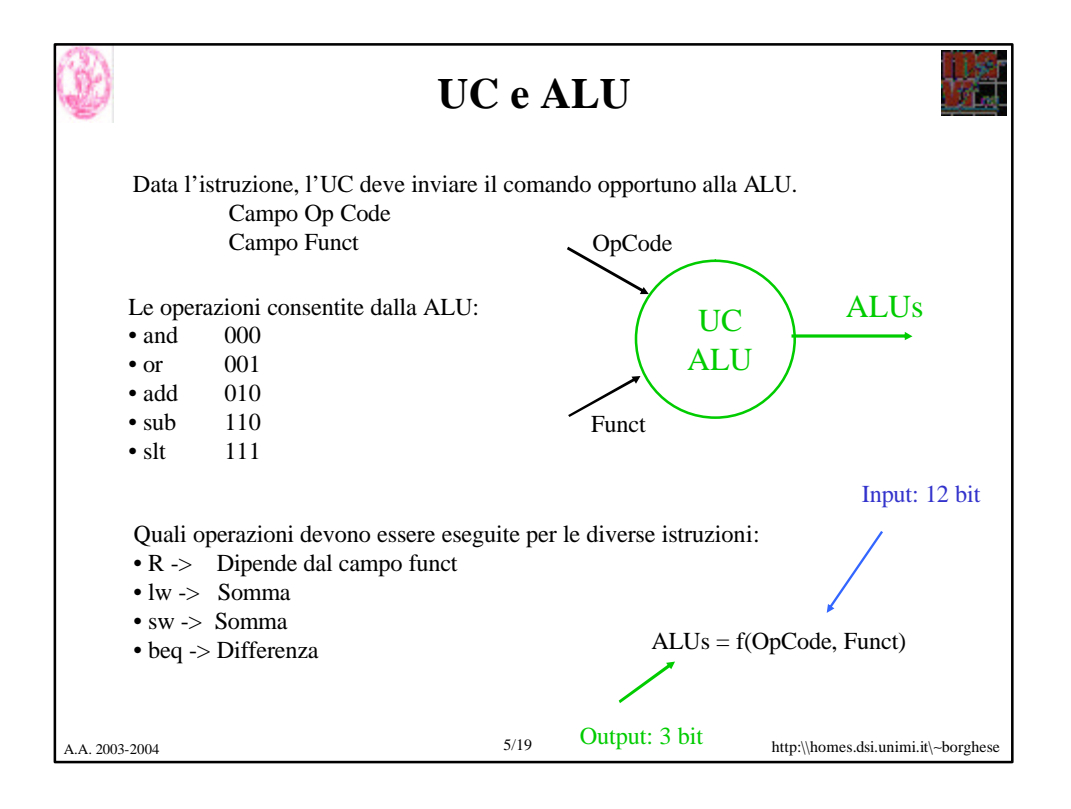

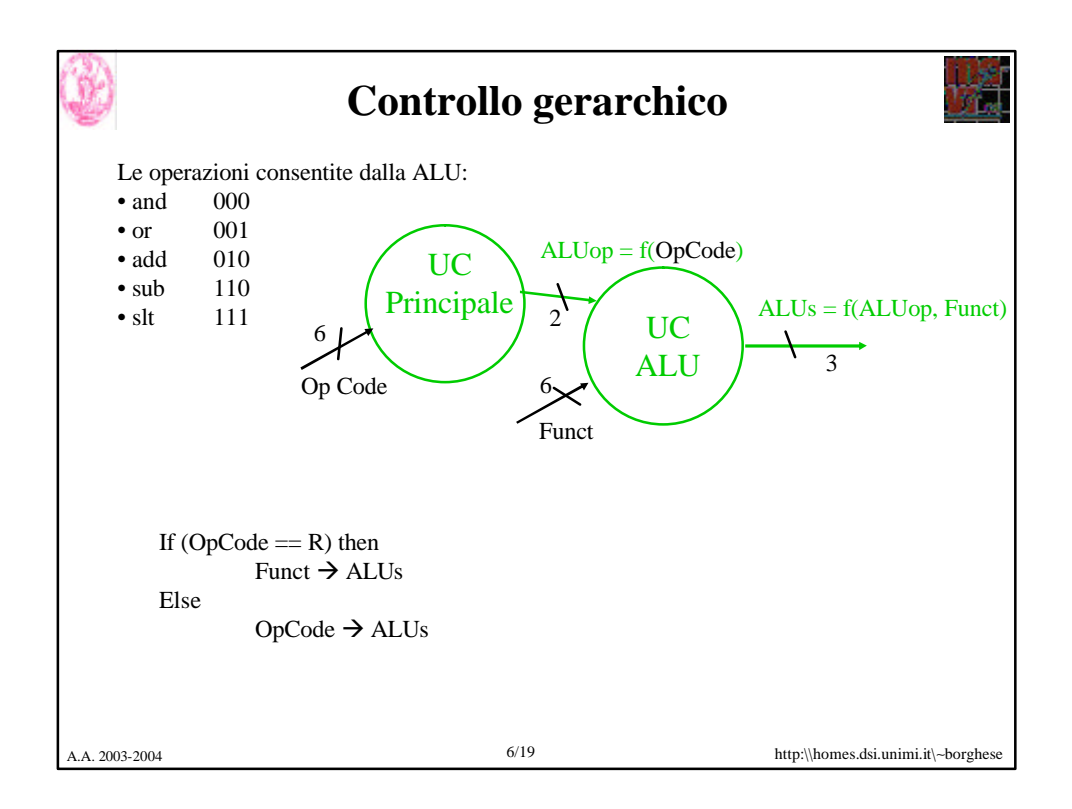

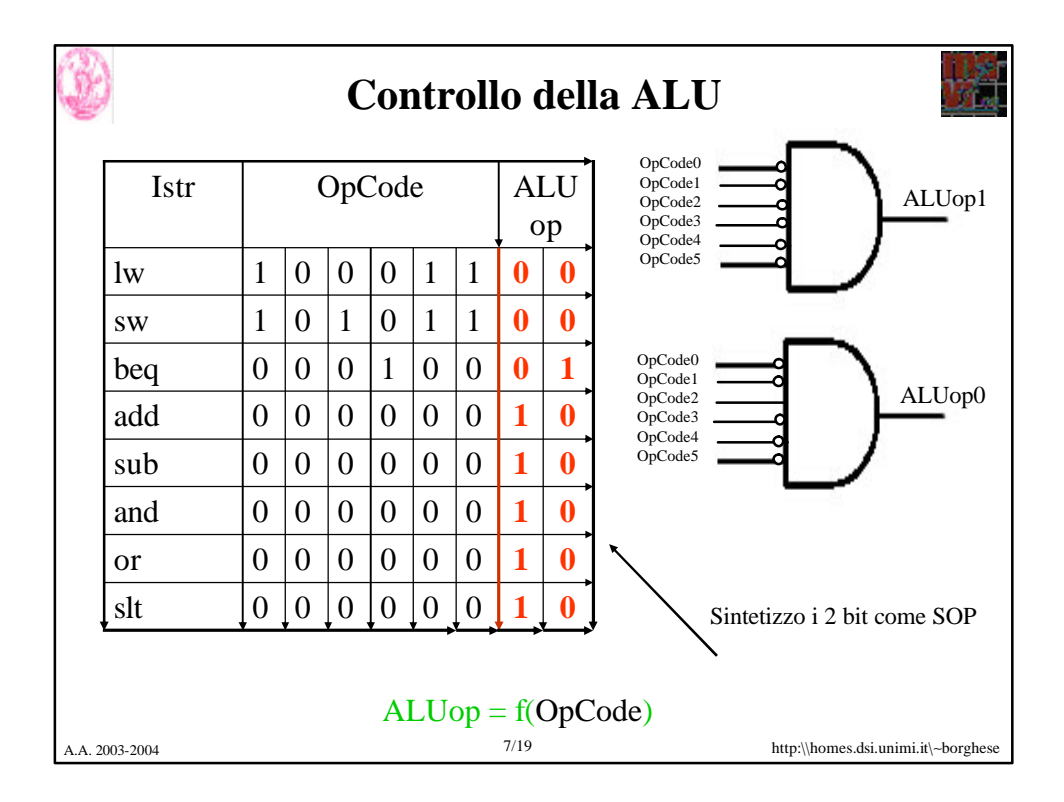

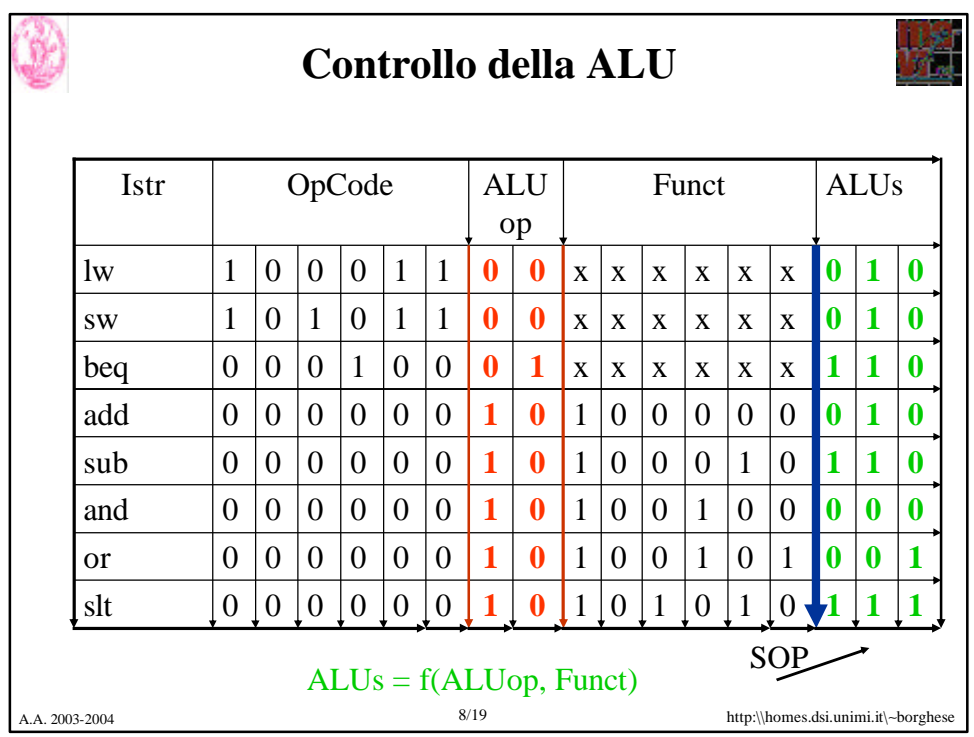

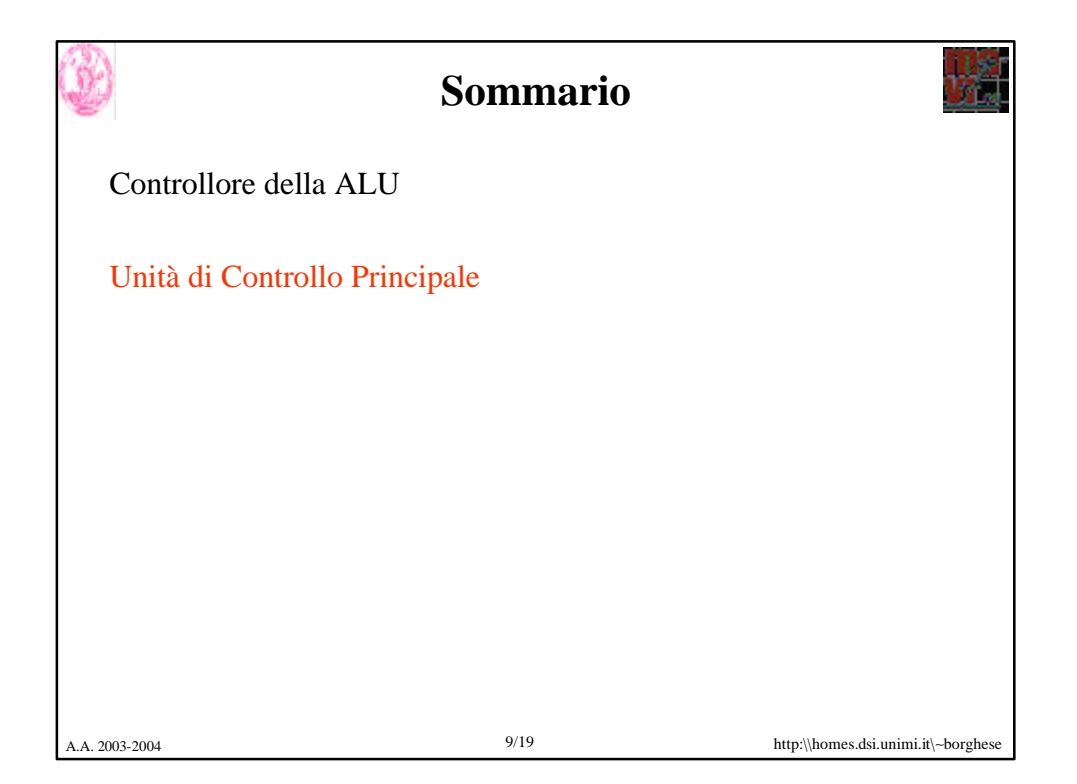

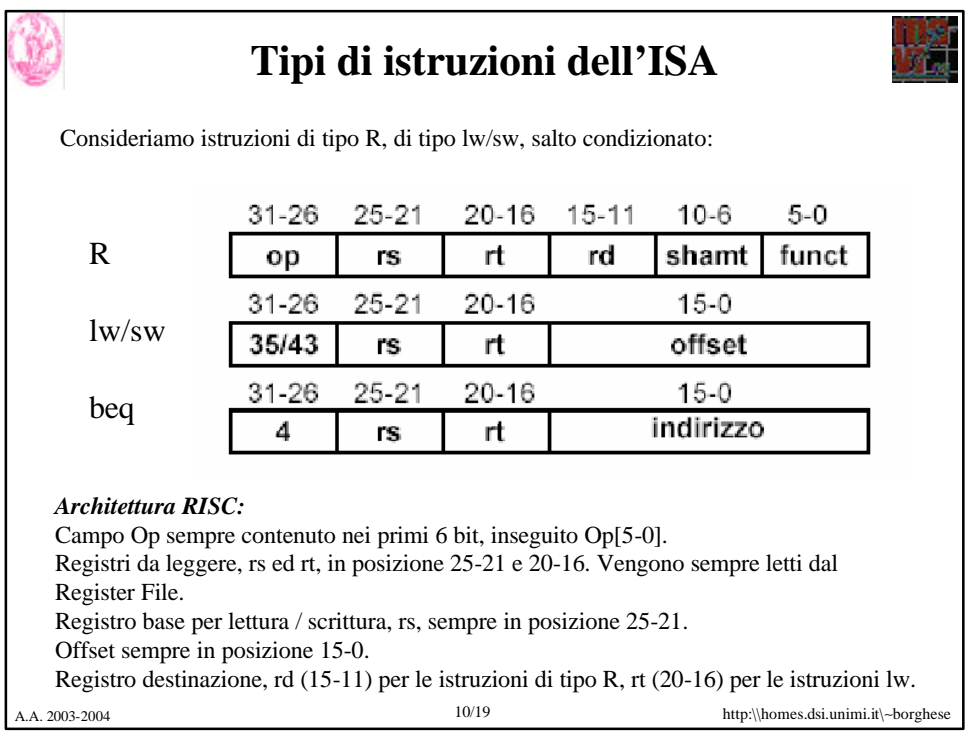

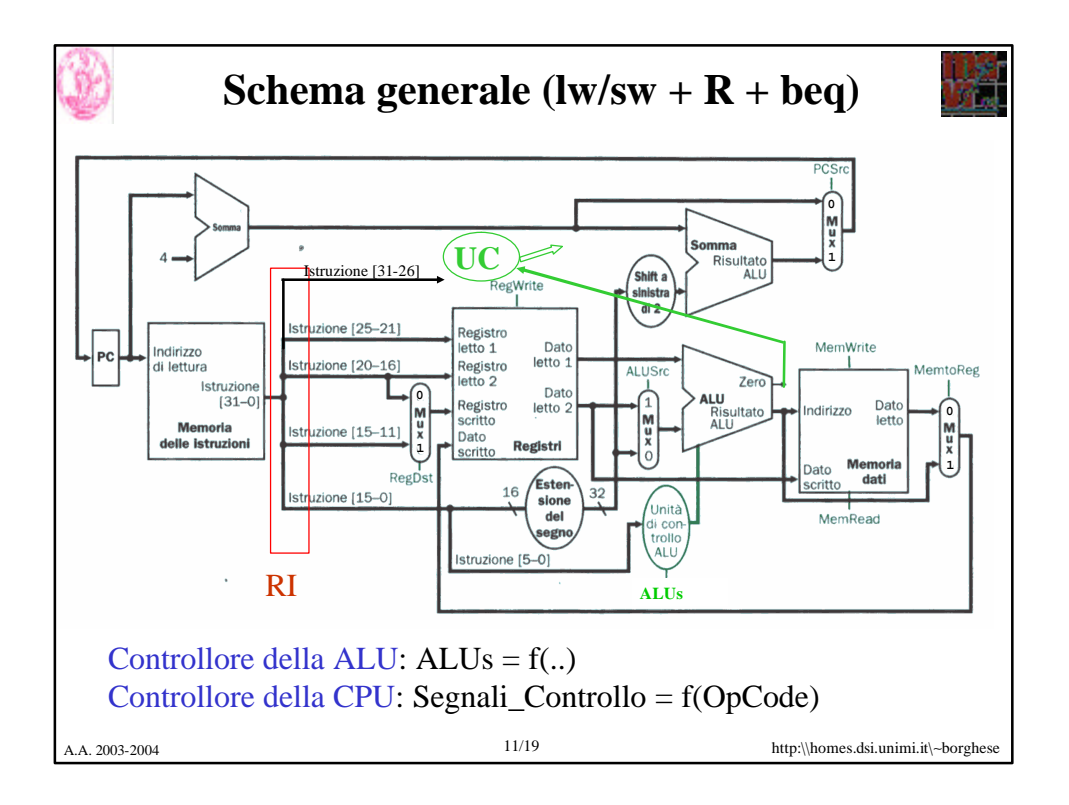

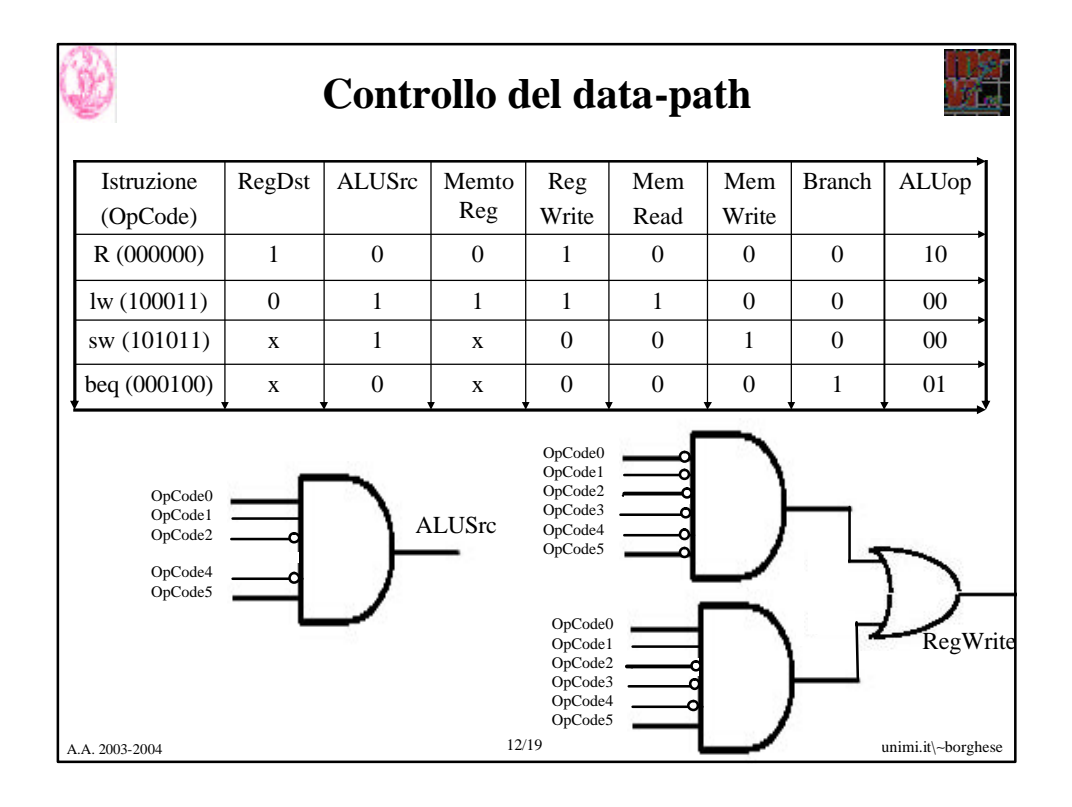

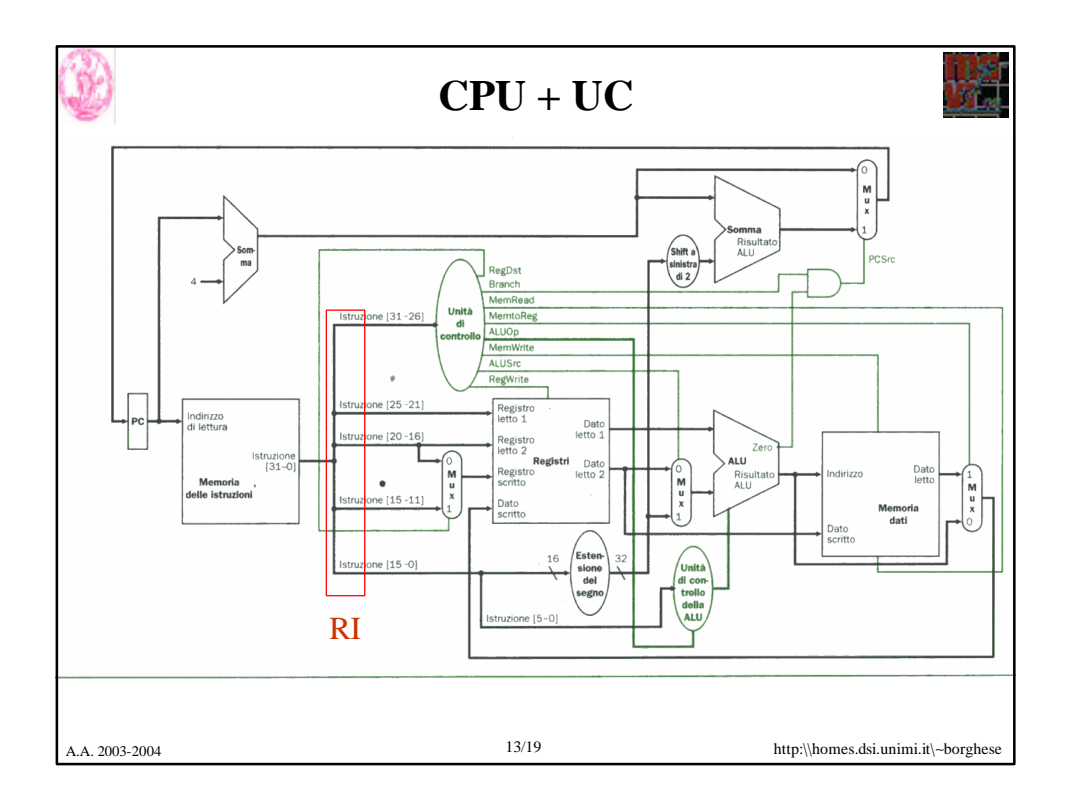

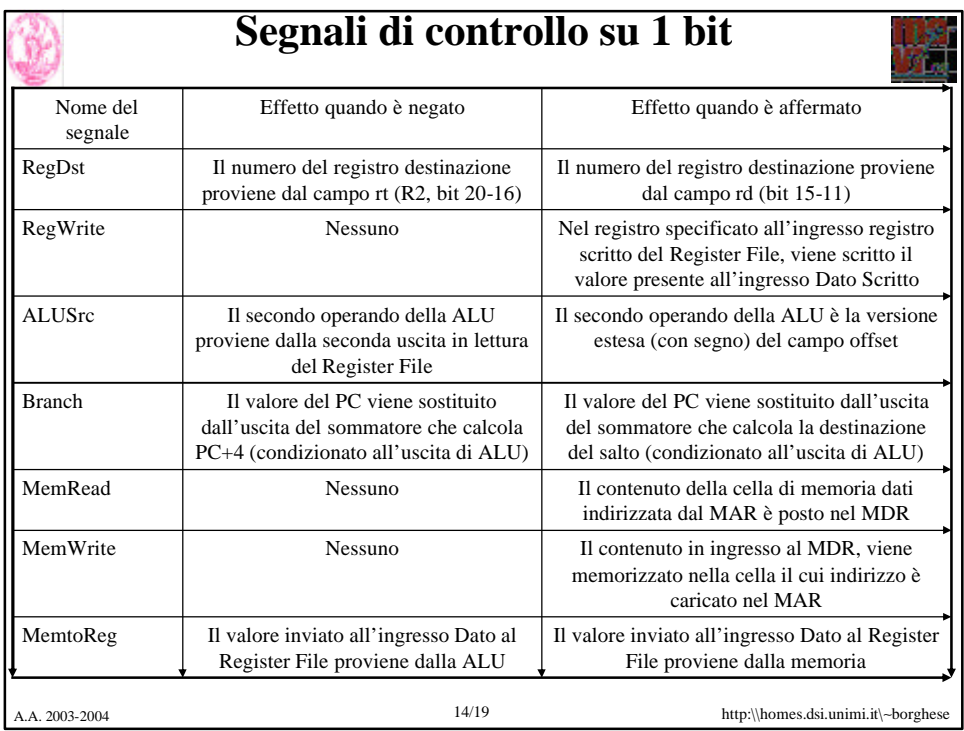

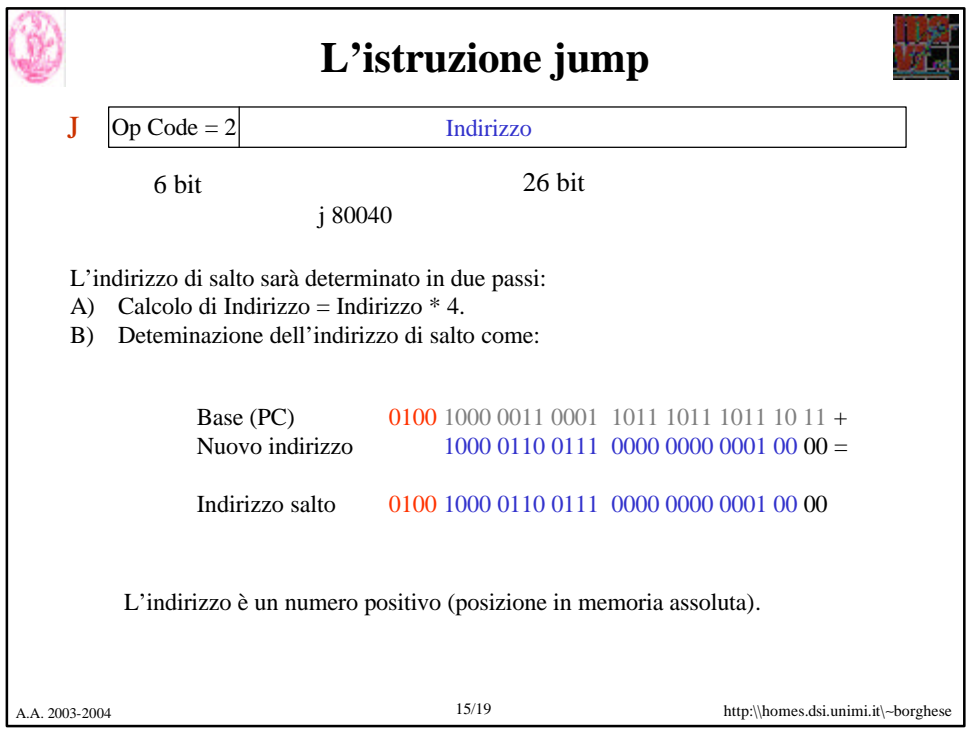

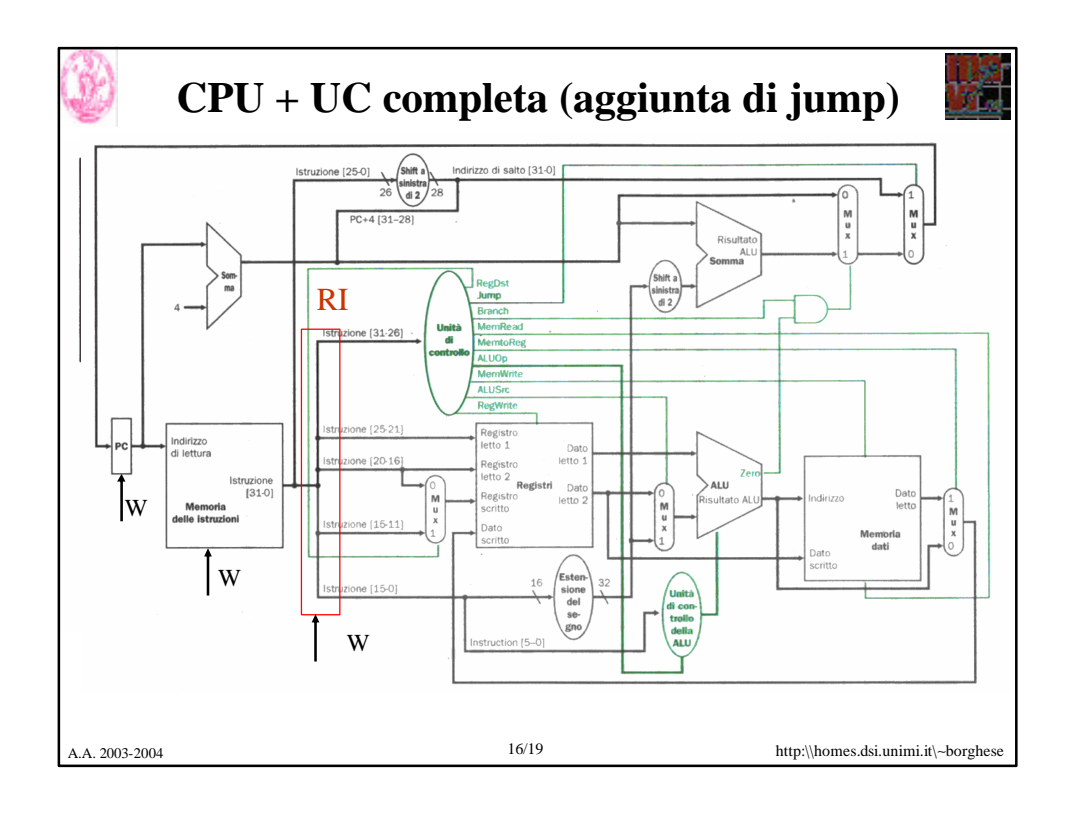

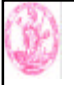

## **Controllo del data-path**

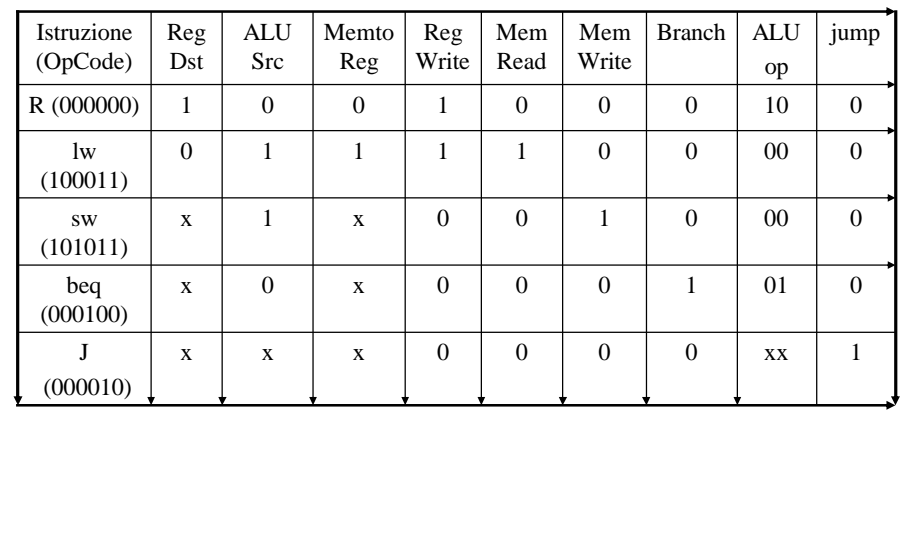

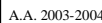

A.A. 2003-2004 17/19 http:\\homes.dsi.unimi.it\∼borghese

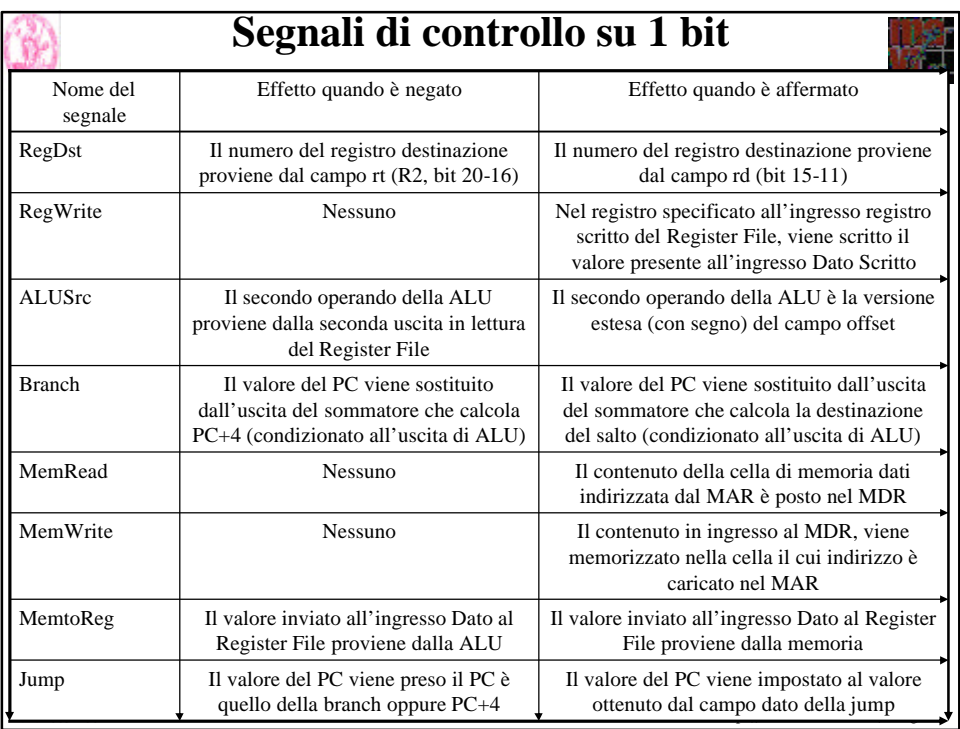

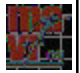

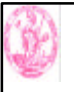

## **Sommario**

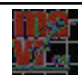

Controllore della ALU

Unità di Controllo Principale

A.A. 2003-2004 19/19 http:\\homes.dsi.unimi.it\∼borghese